# Package 'beachmat'

April 11, 2018

<span id="page-0-0"></span>Version 1.0.2 Date 2017-11-25

Title Compiling Bioconductor to Handle Each Matrix Type

Maintainer Aaron Lun <alun@wehi.edu.au>

Depends  $R$  ( $>= 3.4$ )

Imports utils, Rhdf5lib, HDF5Array, DelayedArray, Rcpp (>= 0.12.14), rhdf5, methods

Suggests testthat, BiocStyle, knitr, Matrix

biocViews DataRepresentation, DataImport, Infrastructure

Description Provides a consistent C++ class interface for a variety of commonly used matrix types, including sparse and HDF5-backed matrices.

License GPL-3

NeedsCompilation yes

VignetteBuilder knitr

SystemRequirements C++11

LinkingTo Rcpp, Rhdf5lib

Author Aaron Lun [aut, cre], Herve Pages [aut], Mike Smith [aut]

# R topics documented:

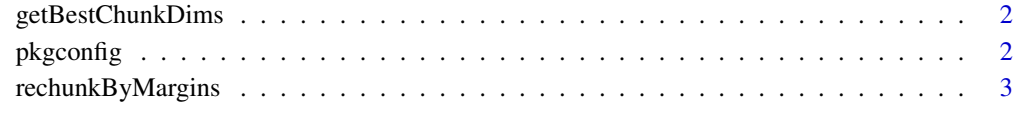

**Index** [5](#page-4-0). The second state of the second state of the second state of the second state of the second state of the second state of the second state of the second state of the second state of the second state of the second

<span id="page-1-0"></span>getBestChunkDims *Get best chunk dimensions*

#### Description

Computes the optimal chunk dimensions for consecutive row/column access from a HDF5Matrix.

#### Usage

```
getBestChunkDims(dims)
```
#### Arguments

dims An integer vector of length 2 containing the dimensions of a HDF5Matrix object.

#### Details

Consider a HDF5Matrix where access to consecutive rows or columns is requested. The optimal chunk dimensions ensure that the number of disk reads required is the same as that of a file layout with pure row or column chunks. This exploits the HDF5 chunk cache to store data from neighbouring rows/columns, avoiding the need to reread or rewrite the entire chunk for the next row/column. Obviously, this is not relevant to situations involving random row or column access.

#### Value

An integer vector of length 2, containing the dimensions of each chunk in the HDF5 file.

#### Author(s)

Aaron Lun

#### Examples

```
getBestChunkDims(c(10340, 234))
getBestChunkDims(c(13400, 2068))
```
pkgconfig *Compiler configuration arguments for use of beachmat*

#### Description

This function returns values for PKG\_LIBS and PKG\_CPPFLAGS variables for use in Makevars files. See vignette("beachmat", "beachmat") for details. Only PKG\_LIBS should be needed in most cases. The environment variable RBEACHMAT\_RPATH can be used to over-ride the inferred location of the installed package.

#### Usage

```
pkgconfig(opt = c("PKG_LIBS", "PKG_CPPFLAGS"))
```
## <span id="page-2-0"></span>Arguments

opt A string specifying the compilation flags to print.

#### Value

Returns NULL and prints the corresponding value to stdout.

### Author(s)

Aaron Lun

#### Examples

```
pkgconfig("PKG_LIBS")
pkgconfig("PKG_CPPFLAGS")
```
rechunkByMargins *Rechunk by margins*

#### Description

Convert an existing HDF5Matrix into a pure column- or row-based chunk layout.

#### Usage

```
rechunkByMargins(x, size=5000, outfile=NULL, outname=NULL,
   outlevel=NULL, byrow=TRUE)
```
#### Arguments

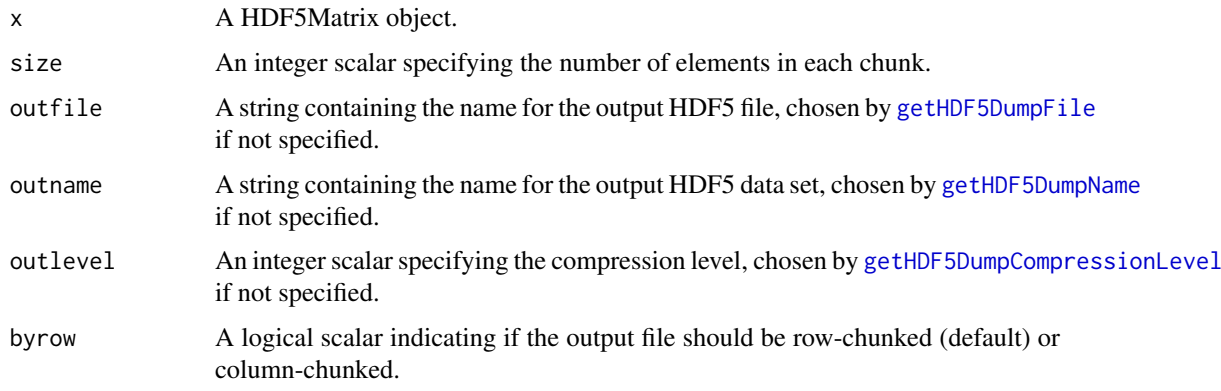

#### Details

Pure column- or row-based chunk layouts are optimal for random column and row access, respectively, from a HDF5 file. This function can be used to convert a file into a pure row/column layout prior to calling other functions. In many cases, a small investment in rechunking time is repaid by a reduction in access times in downstream procedures.

# Value

A HDF5Matrix object pointing to the HDF5 file containing the data from x but with the new chunk layout.

# Author(s)

Aaron Lun

# Examples

```
A <- as(matrix(runif(5000), nrow=100, ncol=50), "HDF5Array")
byrow <- rechunkByMargins(A, byrow=TRUE)
bycol <- rechunkByMargins(A, byrow=FALSE)
```
# <span id="page-4-0"></span>Index

∗Topic manip  $pkgconfig, 2$  $pkgconfig, 2$ 

getBestChunkDims, [2](#page-1-0) getHDF5DumpCompressionLevel, *[3](#page-2-0)* getHDF5DumpFile, *[3](#page-2-0)* getHDF5DumpName, *[3](#page-2-0)*

pkgconfig, [2](#page-1-0)

rechunkByMargins, [3](#page-2-0)